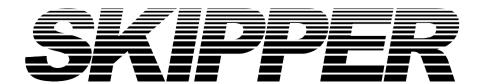

## Service data bulletin

Instrument: GDS101

SDBGDS101\_34 Change logic on PI-G032

Date: 20.11.2012

Created by: Sigurd H. Paulsen

## Changing the logic on PI-G032

Problem: Change logic to eg. special software.

Fault description: Changing the logic.

How to fix: Power off the GDS101.

Remove the old logic seen on below picture.

Replace the logic with new logic.

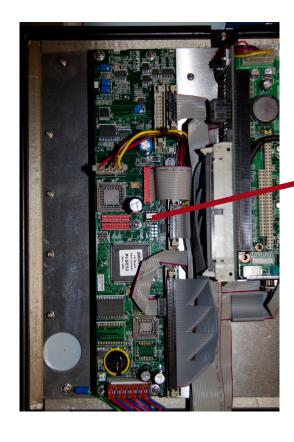

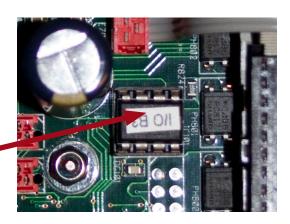